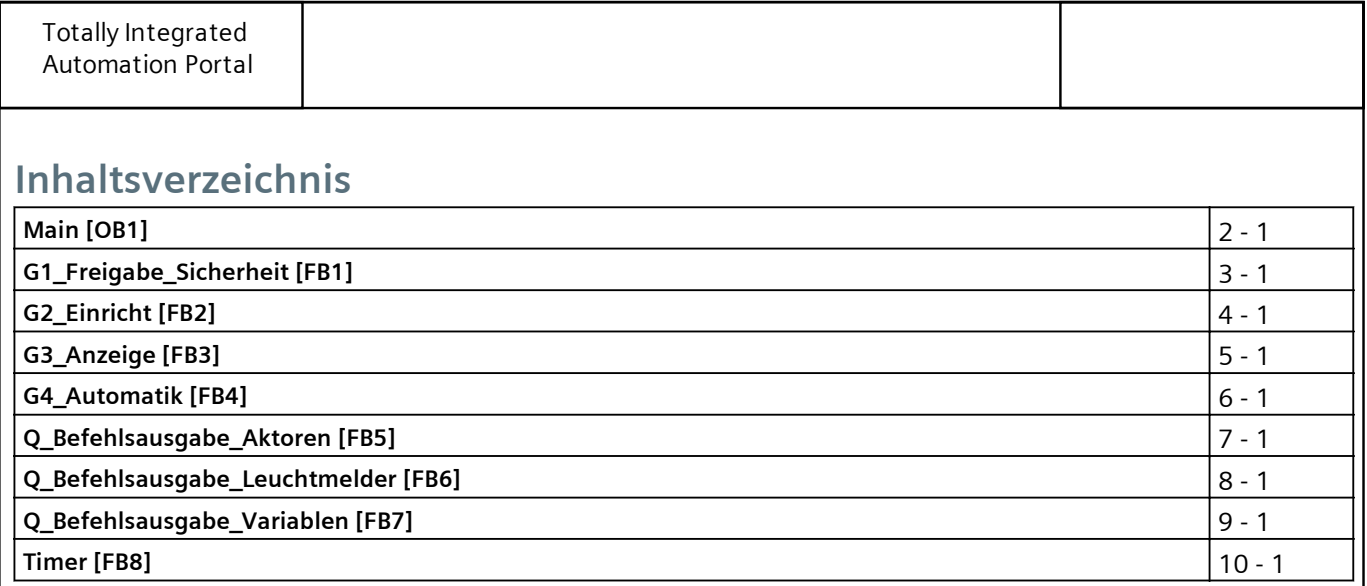

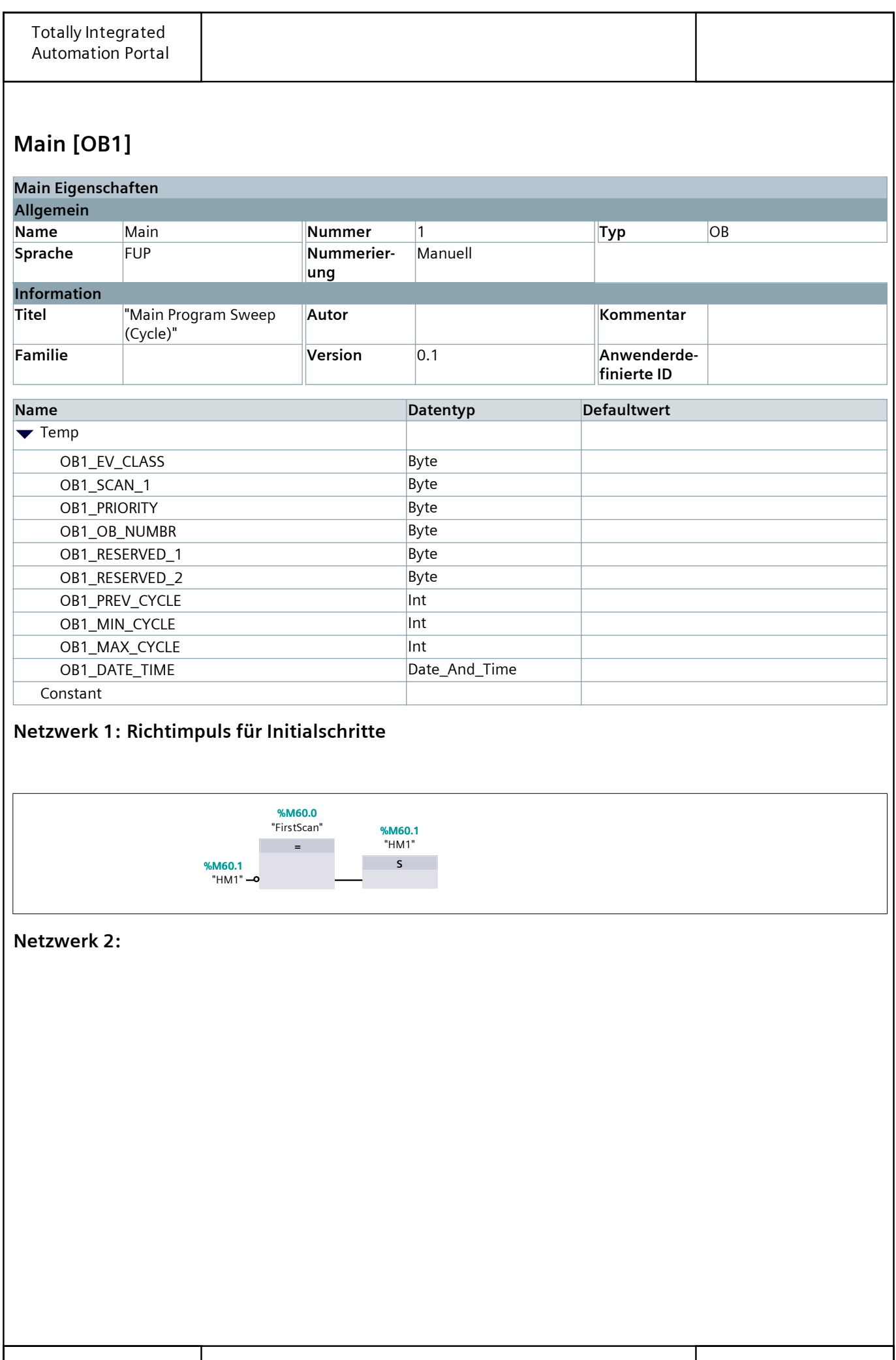

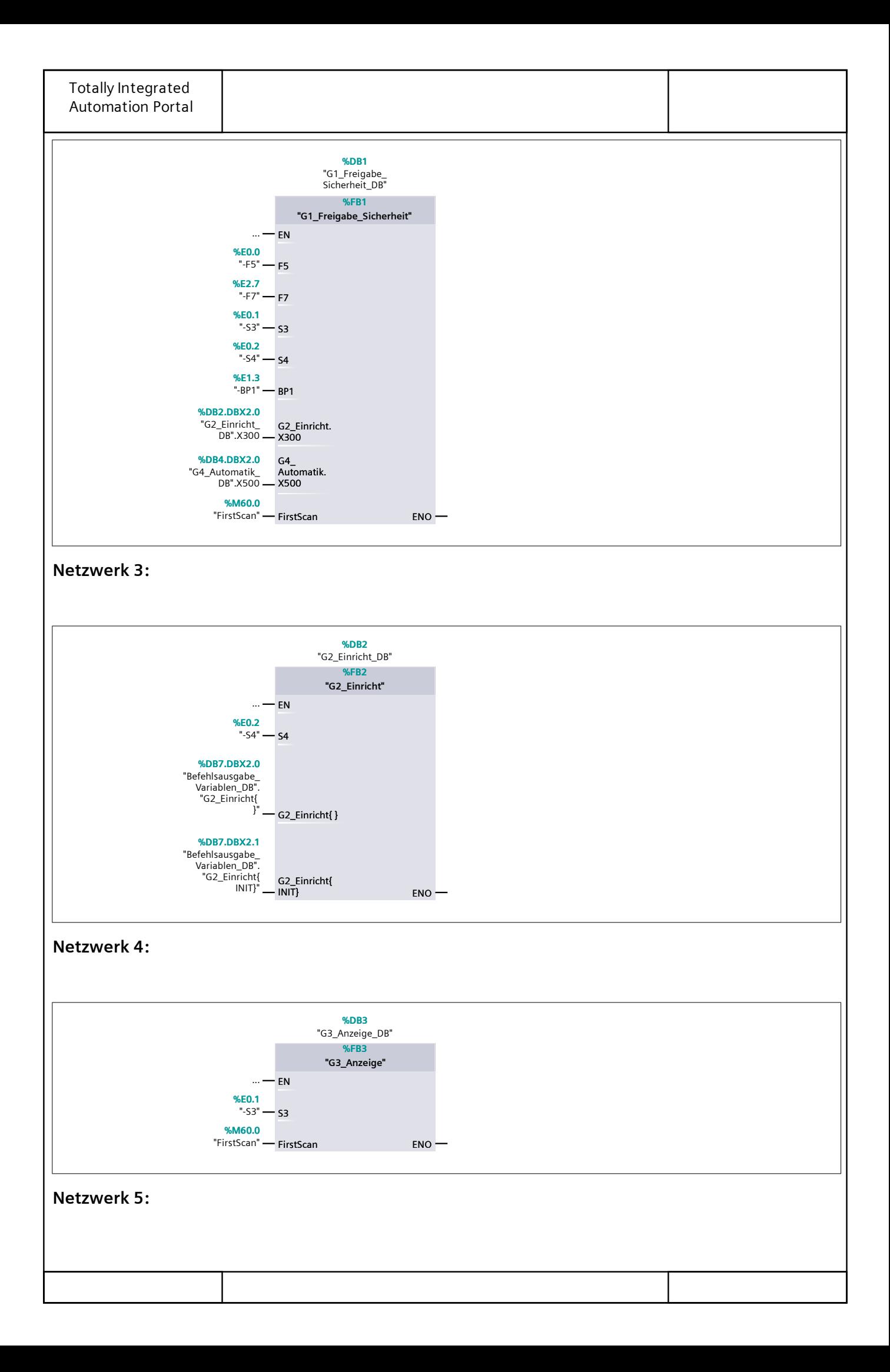

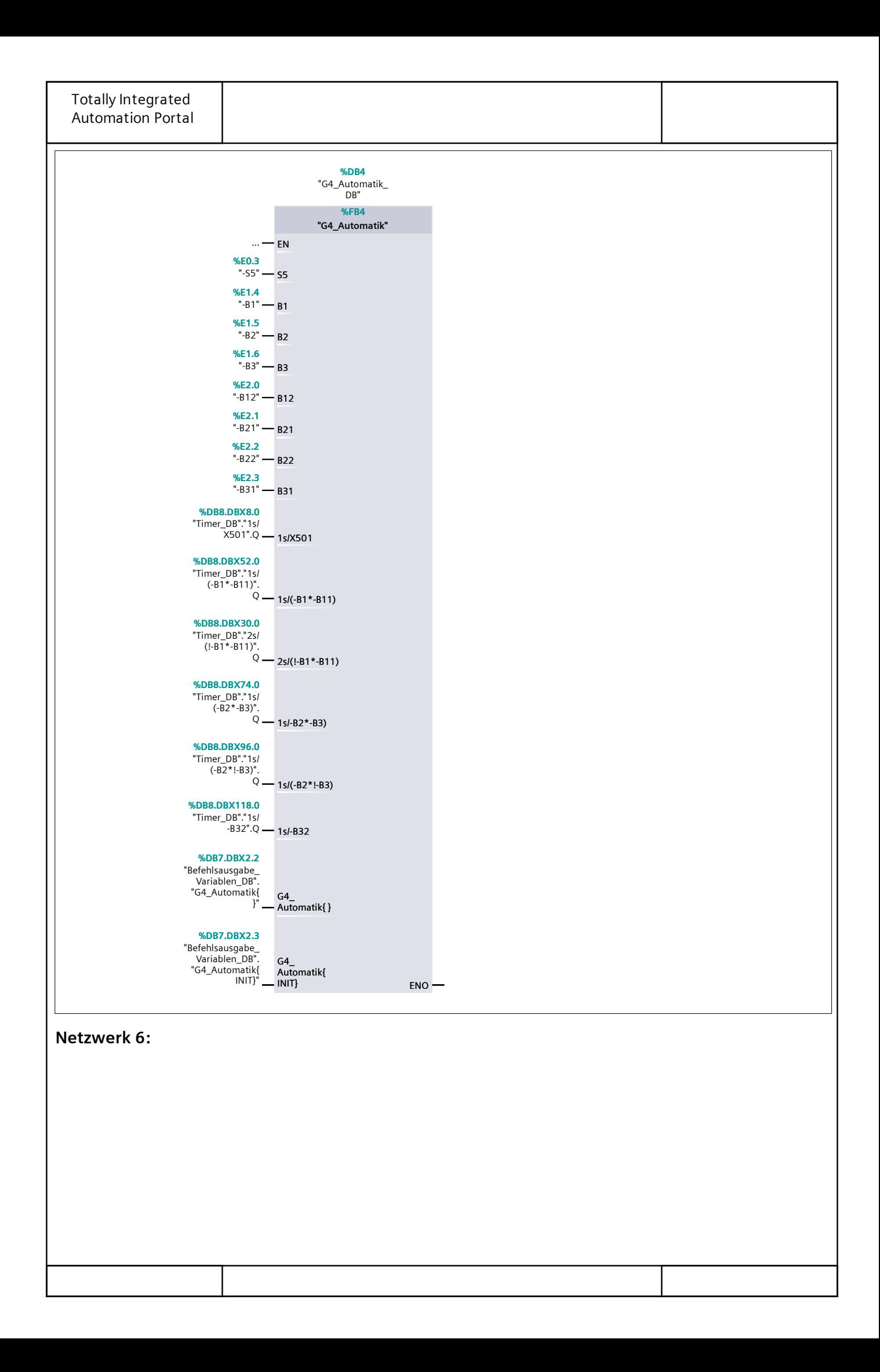

| Totally Integrated<br><b>Automation Portal</b> |                                                                             |                        |  |
|------------------------------------------------|-----------------------------------------------------------------------------|------------------------|--|
|                                                | %DB5<br>"Befehlsausgabe_<br>Aktoren_DB"<br>%FB5<br>"Befehlsausgabe_Aktoren" |                        |  |
|                                                | $\ldots$ – EN                                                               |                        |  |
|                                                | <b>%E0.4</b>                                                                |                        |  |
|                                                | $" -56"$ - 56                                                               |                        |  |
|                                                | <b>%E0.5</b><br>"-S7" $-$ S7                                                |                        |  |
|                                                | <b>%E0.6</b>                                                                |                        |  |
|                                                | $" - S8"$ - $S8$                                                            |                        |  |
|                                                | %E0.7                                                                       |                        |  |
|                                                | "-S9" $-$ S9                                                                |                        |  |
|                                                | <b>%E1.0</b><br>"- $510"$ - 510                                             |                        |  |
|                                                | %E1.1                                                                       |                        |  |
|                                                | $" - 511"$ - 511                                                            |                        |  |
|                                                | %DB2.DBX2.1                                                                 |                        |  |
|                                                | "G2_Einricht_<br>$DB".X301 - X301$                                          |                        |  |
|                                                | %DB4.DBX2.2                                                                 |                        |  |
|                                                | "G4_Automatik_                                                              |                        |  |
|                                                | DB".X502 - X502                                                             |                        |  |
|                                                | %DB4.DBX2.3                                                                 |                        |  |
|                                                | "G4_Automatik_<br>DB".X503 - X503                                           |                        |  |
|                                                | %DB4.DBX2.4                                                                 |                        |  |
|                                                | "G4_Automatik_                                                              |                        |  |
|                                                | DB".X503a - x503a                                                           |                        |  |
|                                                | %DB4.DBX2.5<br>"G4_Automatik_                                               |                        |  |
|                                                | DB".X504 - X504                                                             |                        |  |
|                                                | %DB4.DBX2.6                                                                 |                        |  |
|                                                | "G4_Automatik_<br>DB".X504a - x504a                                         |                        |  |
|                                                | %DB4.DBX2.7                                                                 | %A0.0<br>$M11 - "M11"$ |  |
|                                                | "G4_Automatik_                                                              | %A0.1                  |  |
|                                                | DB".X505 - X505                                                             | $M12 - M12"$           |  |
|                                                | %DB4.DBX3.0                                                                 | %A0.2<br>$M21 - M21"$  |  |
|                                                | "G4_Automatik_<br>$DB".X506 - X506$                                         | %A0.3                  |  |
|                                                | %DB4.DBX3.1                                                                 | $M22 - "M22"$          |  |
|                                                | "G4_Automatik_                                                              | %A0.4                  |  |
|                                                | $DB".X507 - X507$                                                           | $M31 - "M31"$          |  |
|                                                | %DB4.DBX3.2                                                                 | %A0.5<br>МЗ2 - "-МЗ2"  |  |
|                                                | "G4_Automatik_<br>$DB".X508 - X508$<br>$ENO$ –                              |                        |  |
|                                                |                                                                             |                        |  |

**Netzwerk 7:**

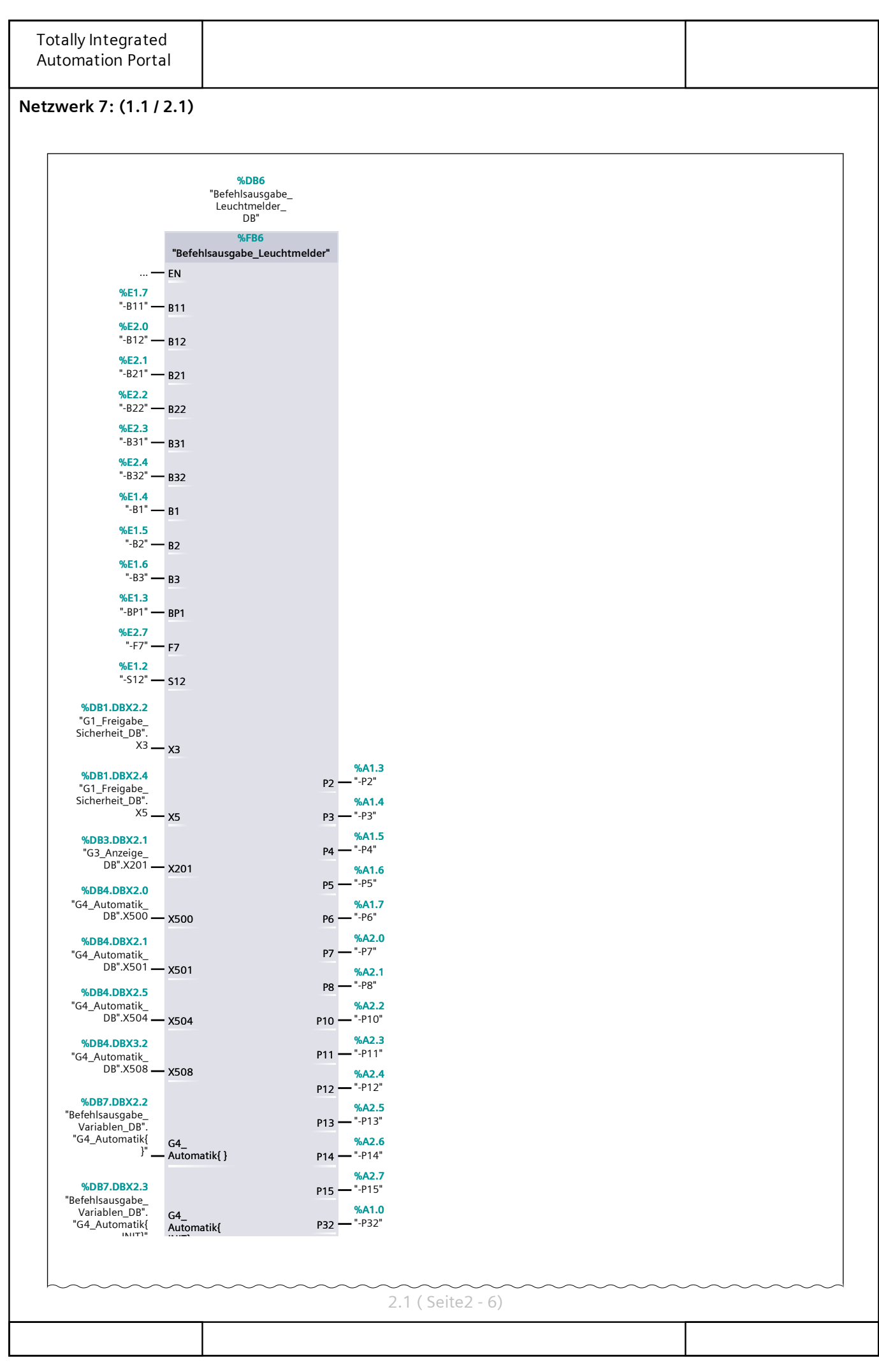

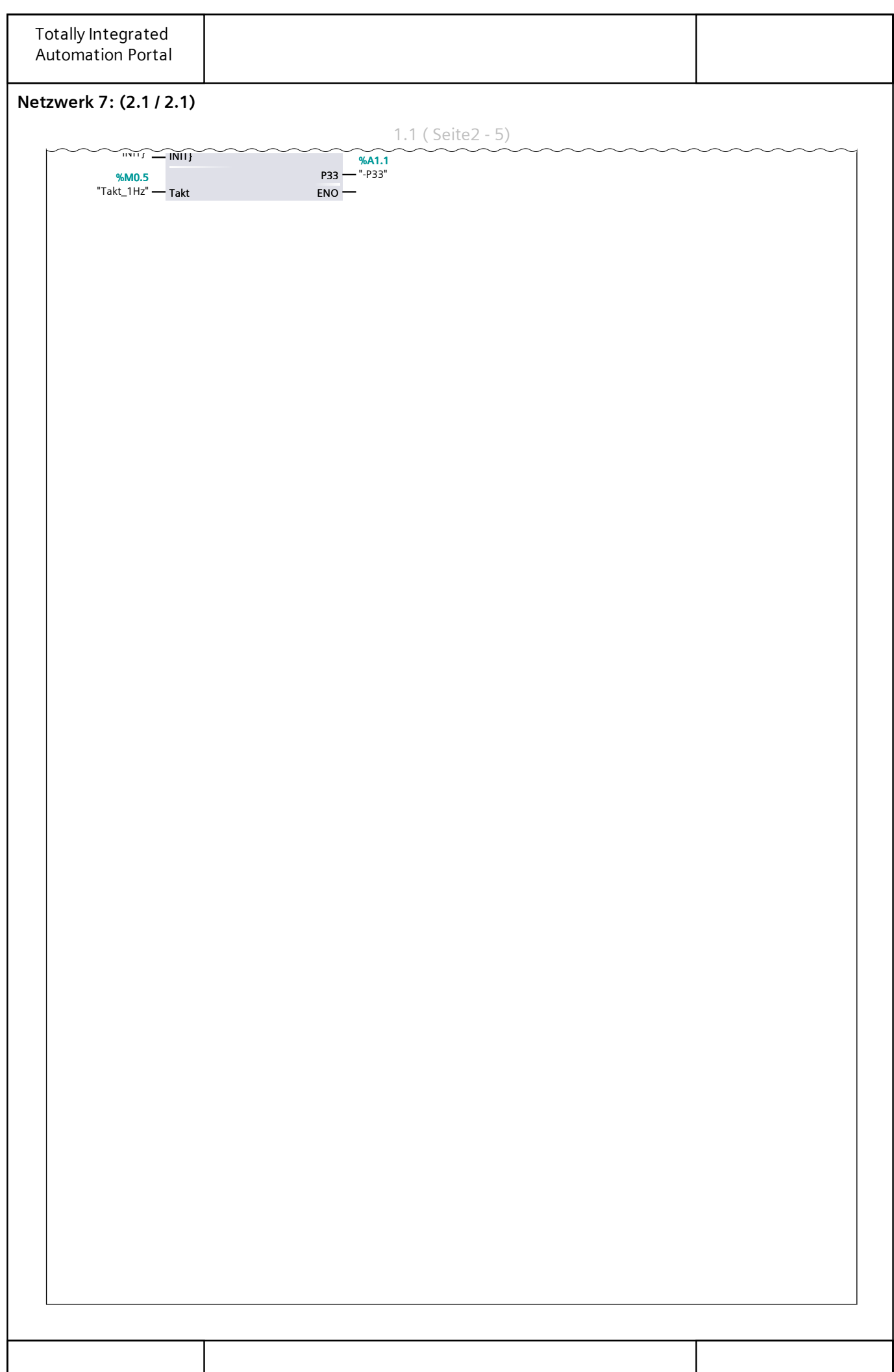

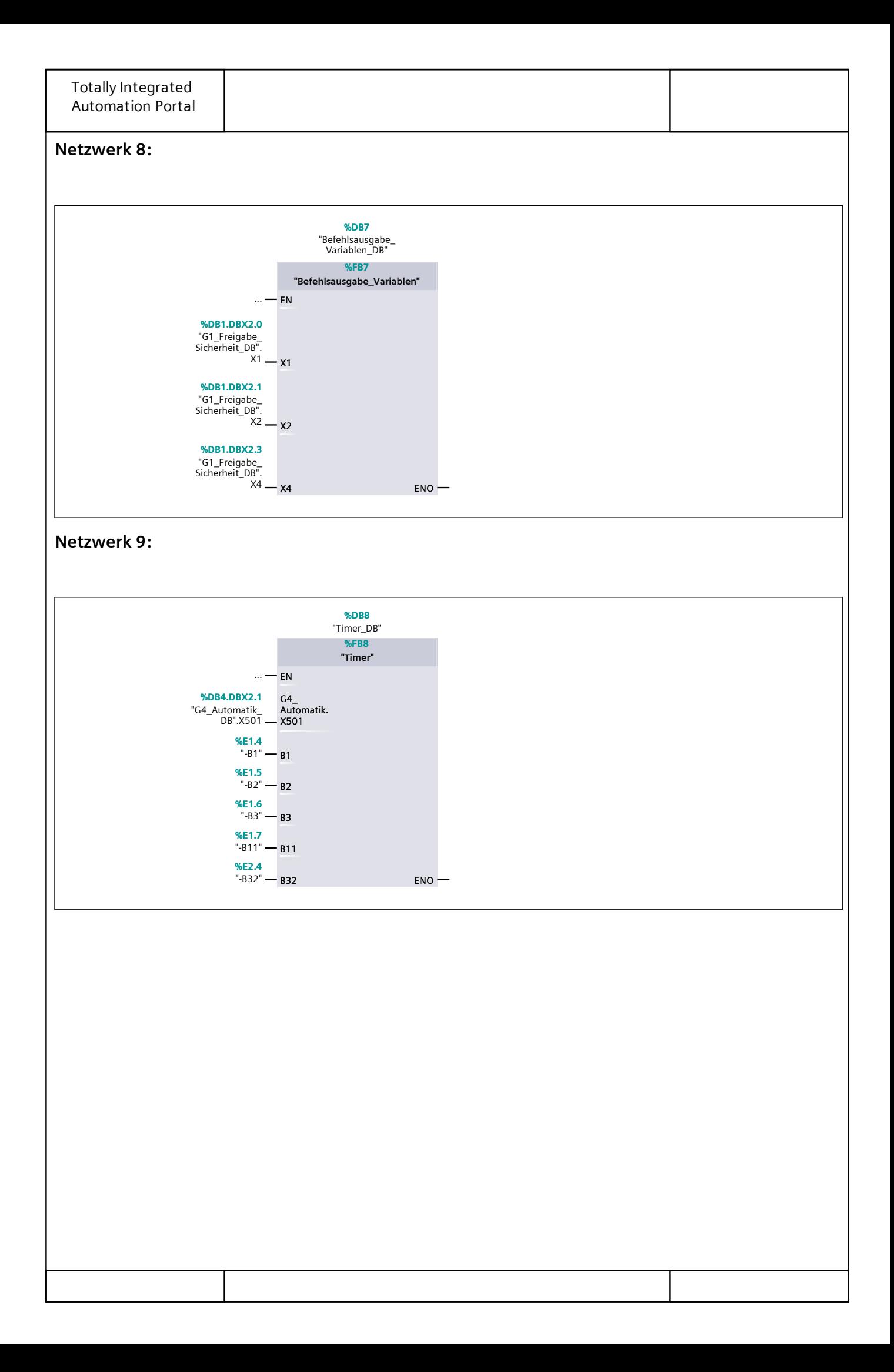

### **G1\_Freigabe\_Sicherheit [FB1]**

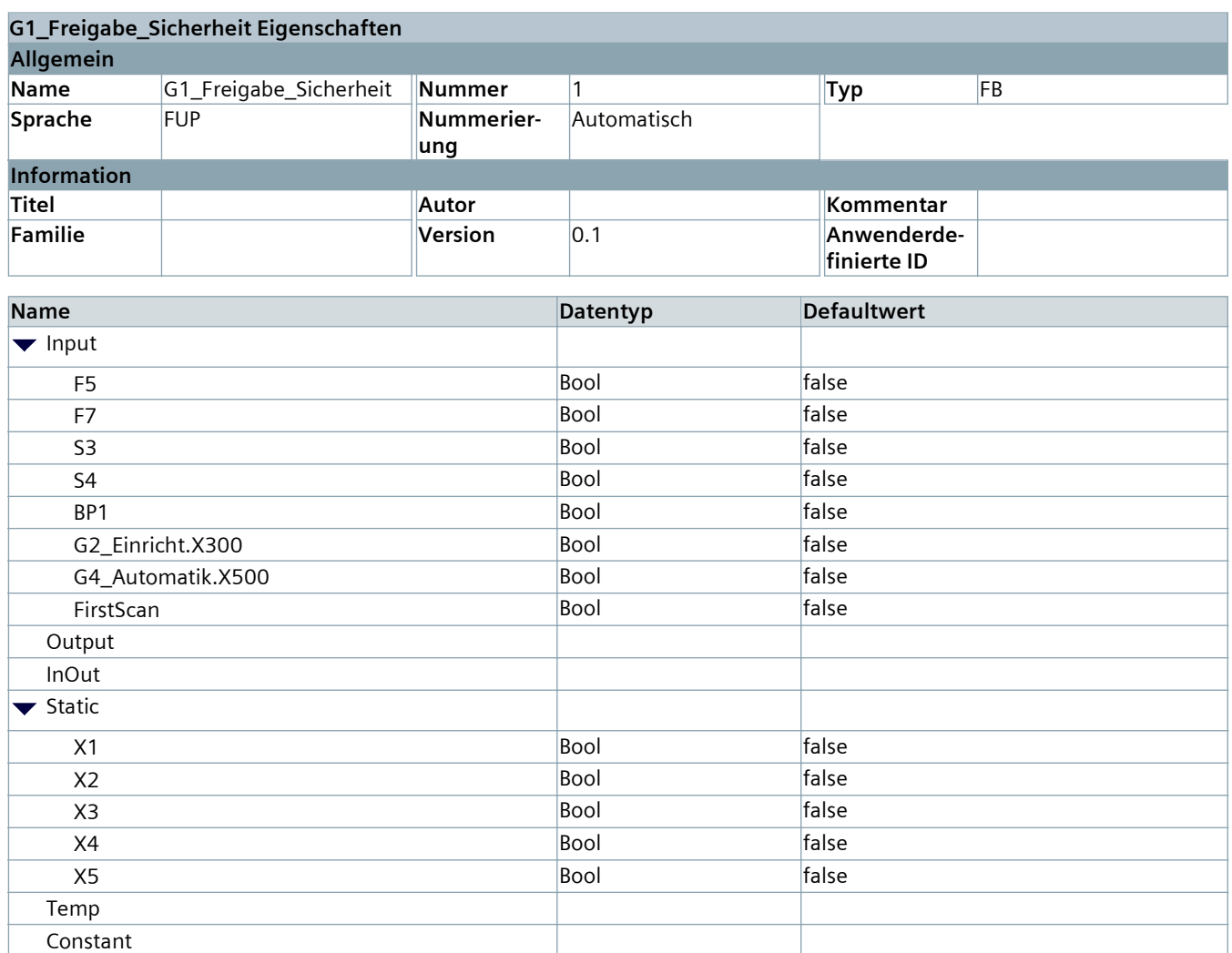

#### **Netzwerk 1:**

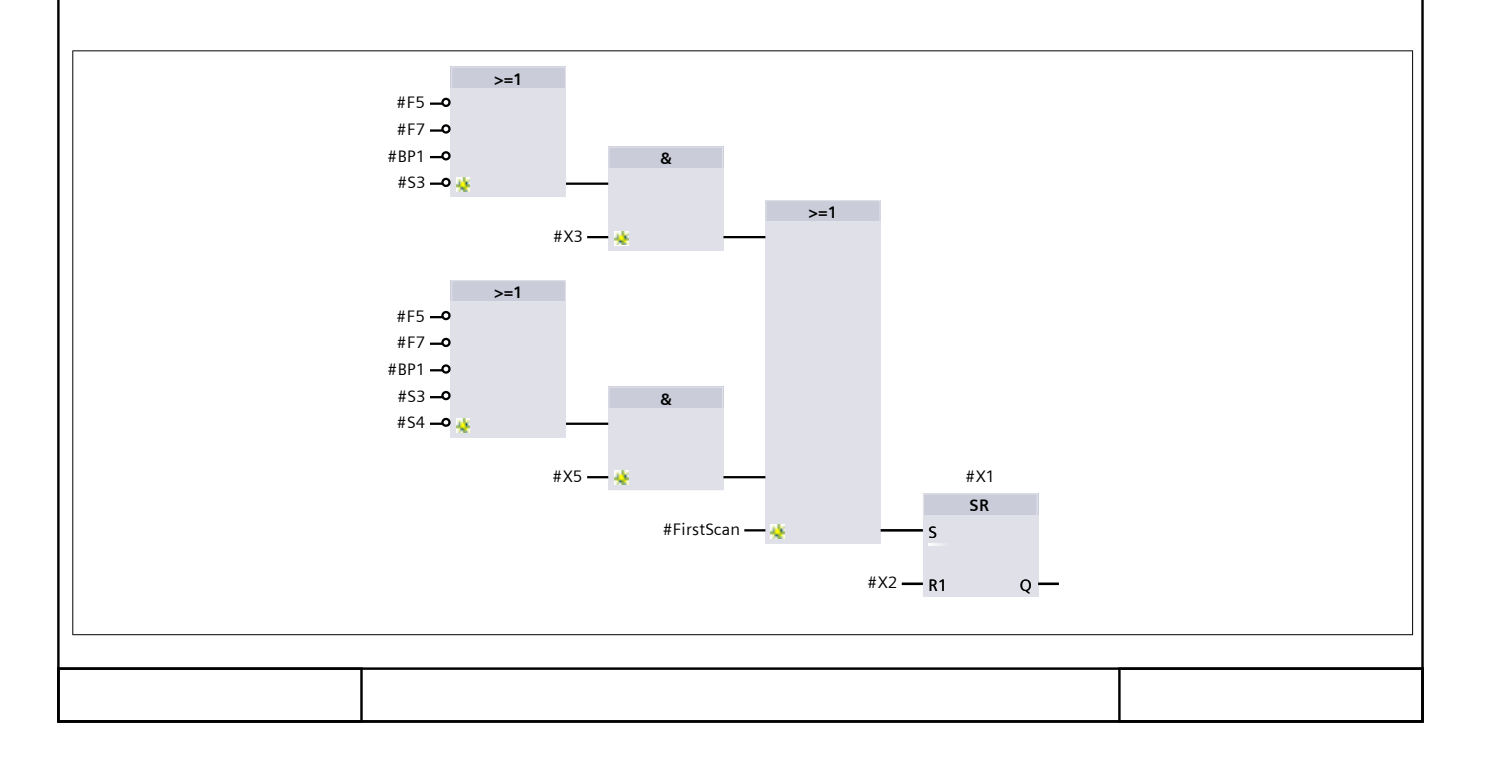

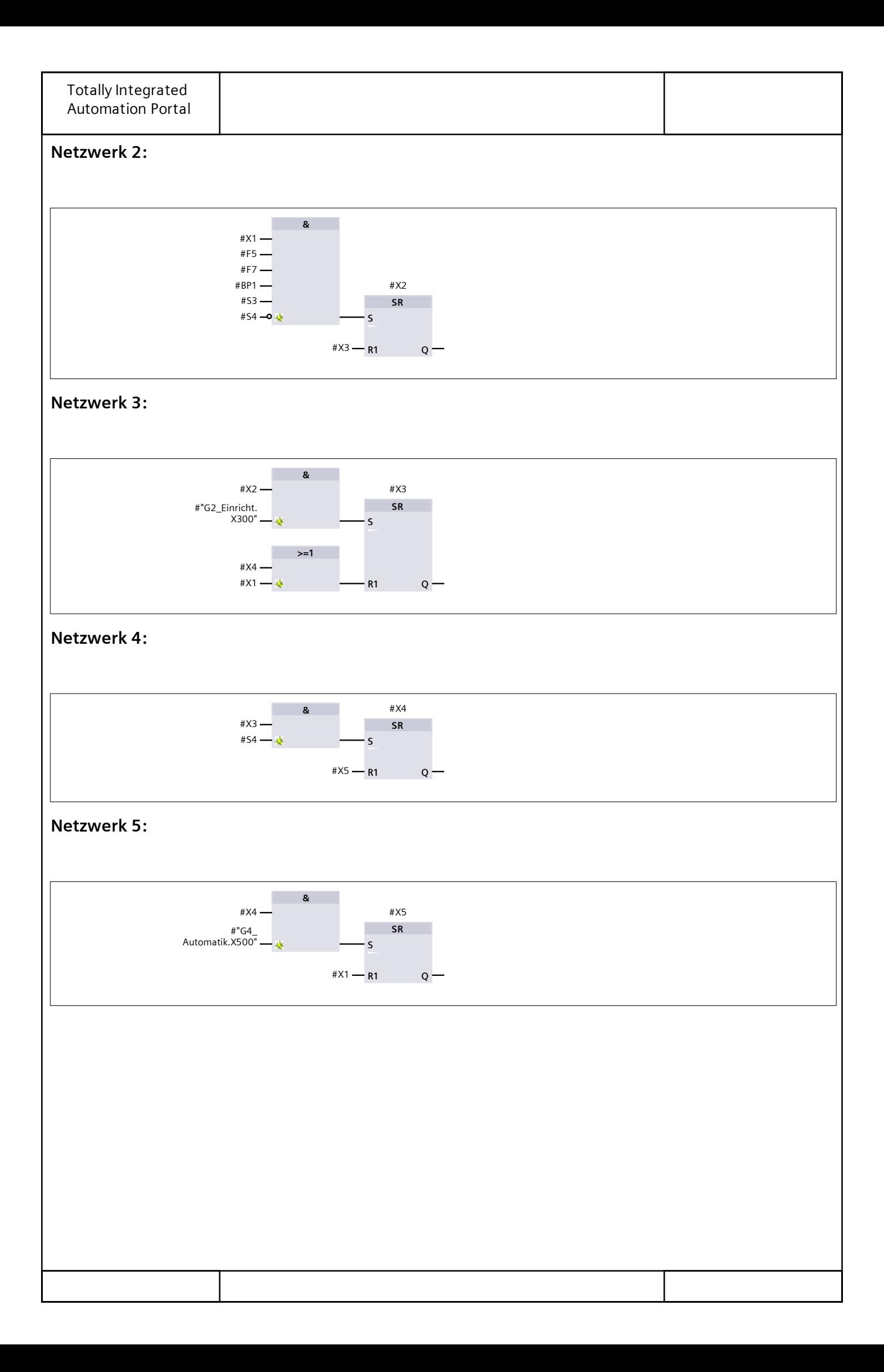

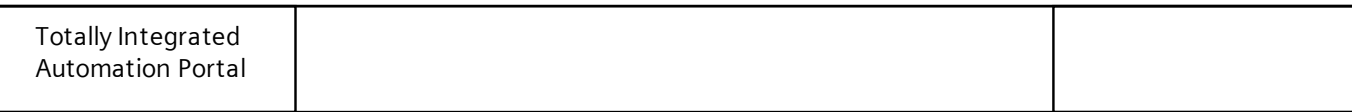

# **G2\_Einricht [FB2]**

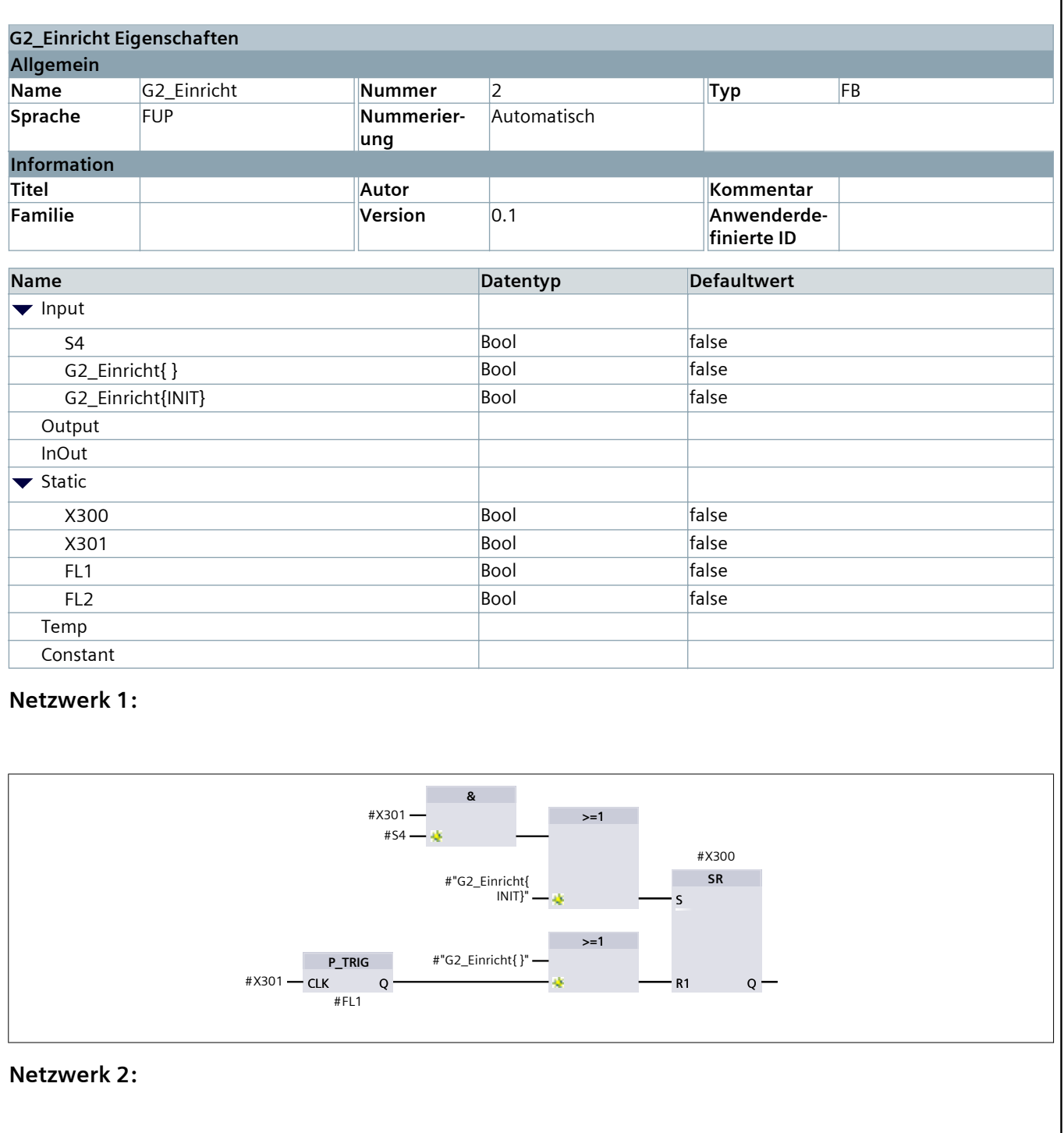

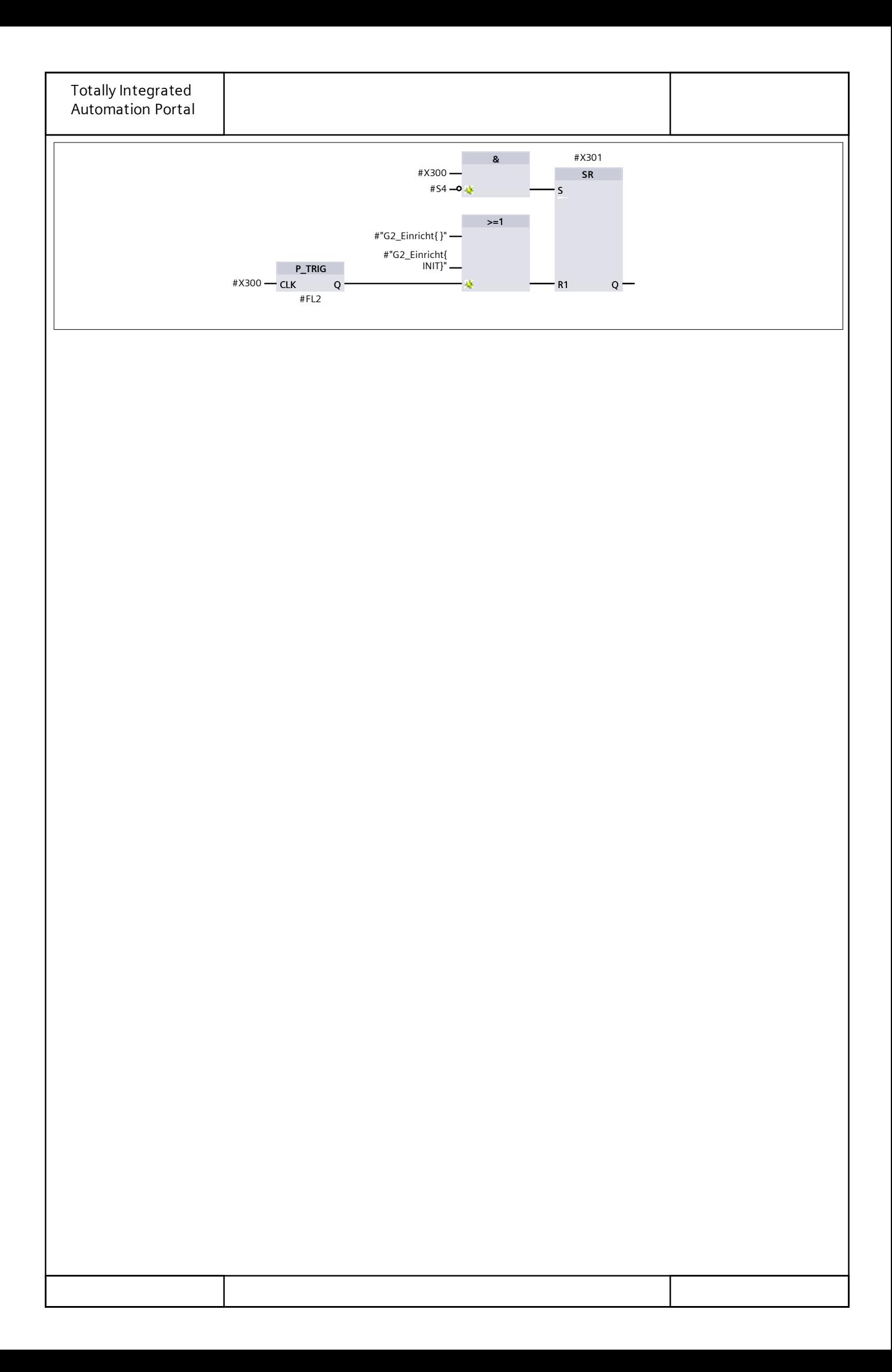

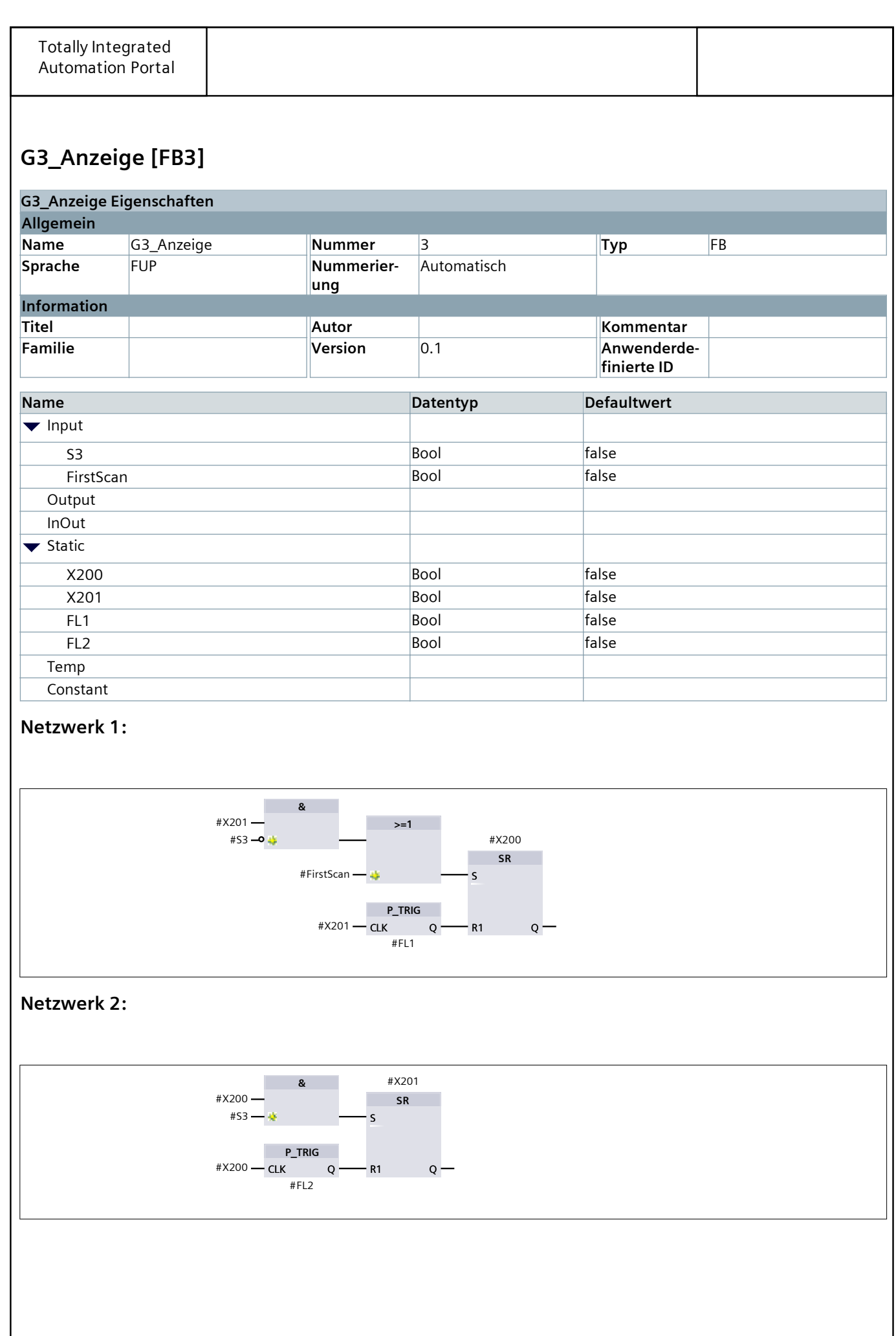

# **G4\_Automatik [FB4]**

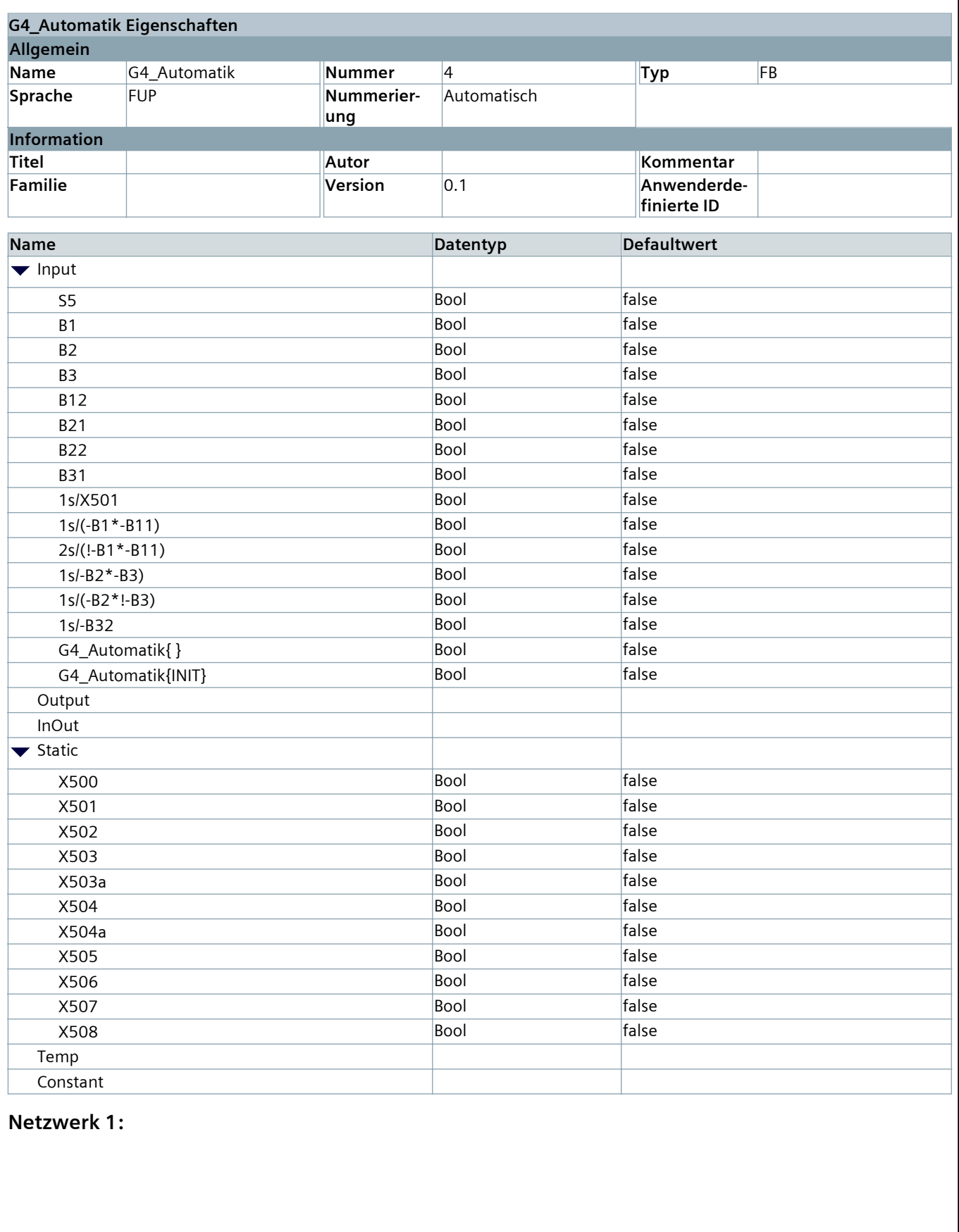

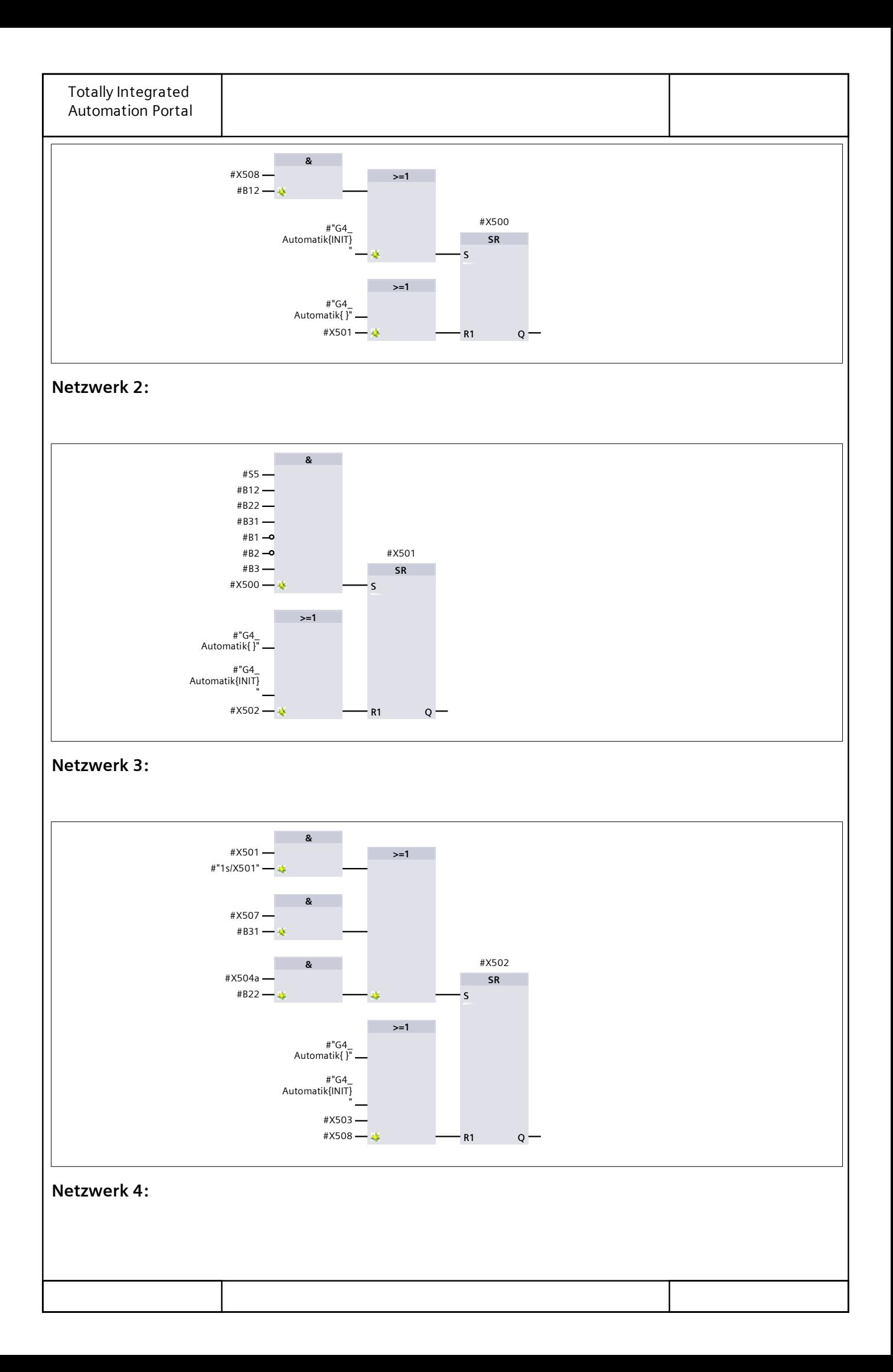

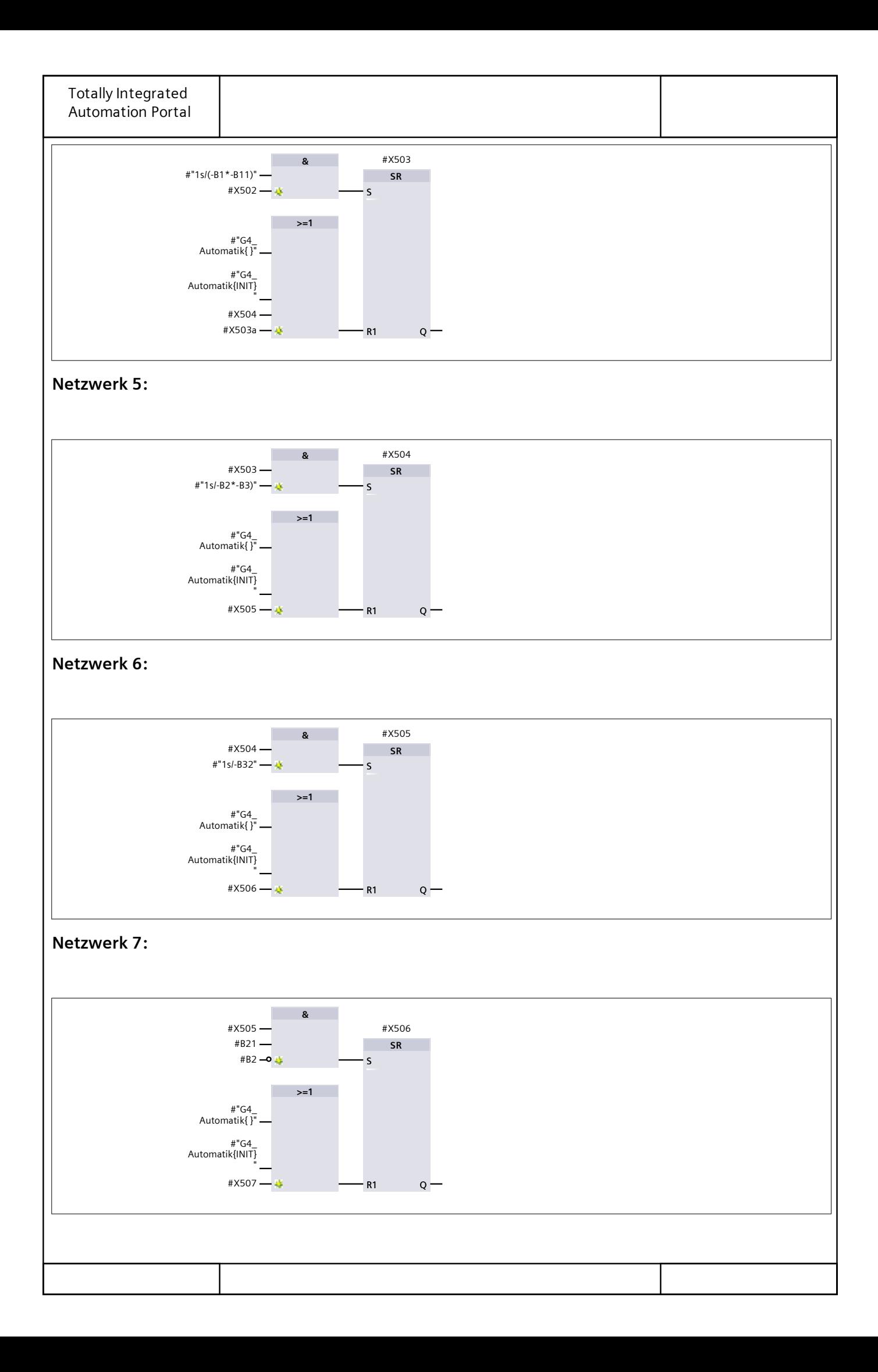

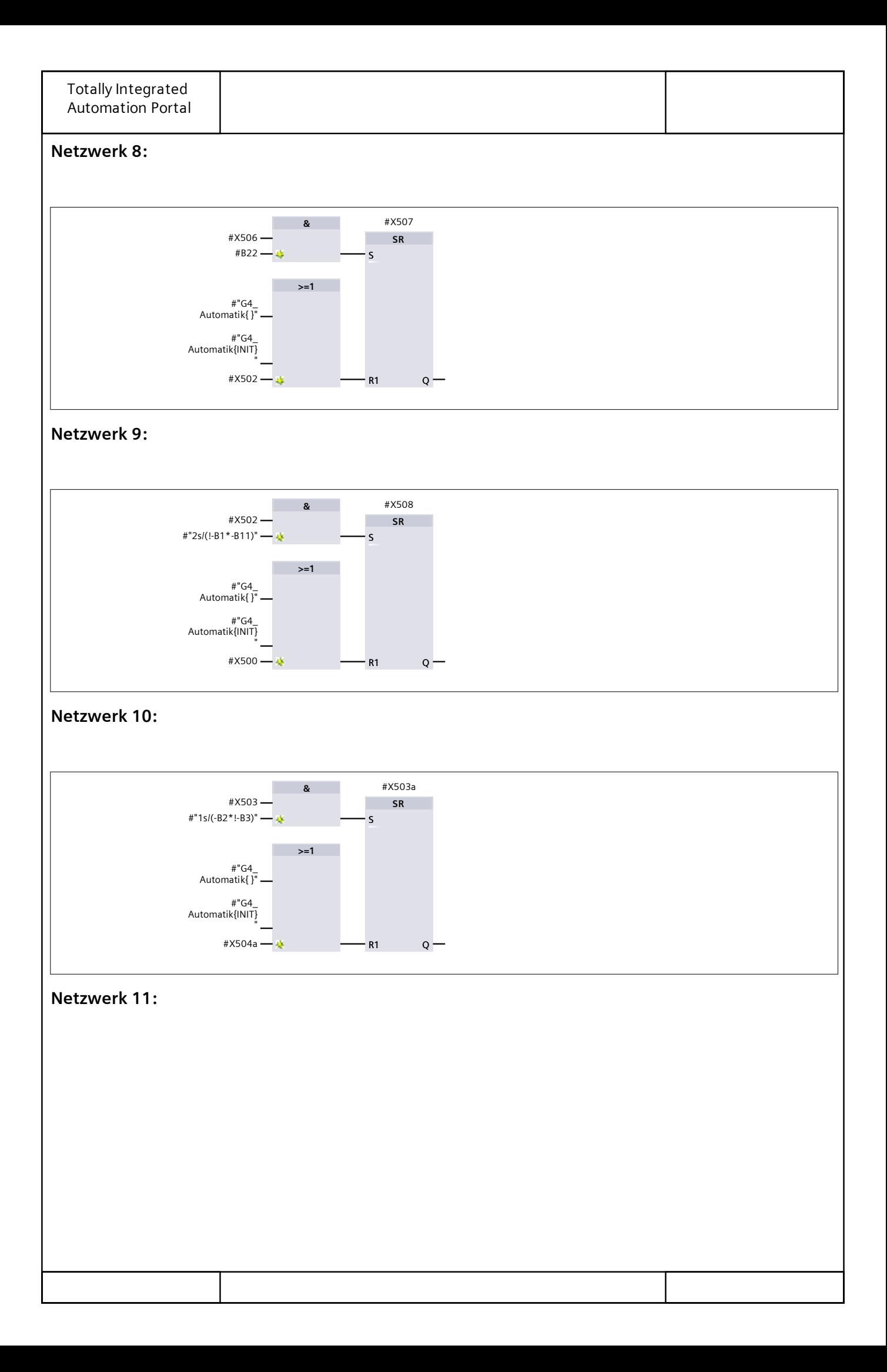

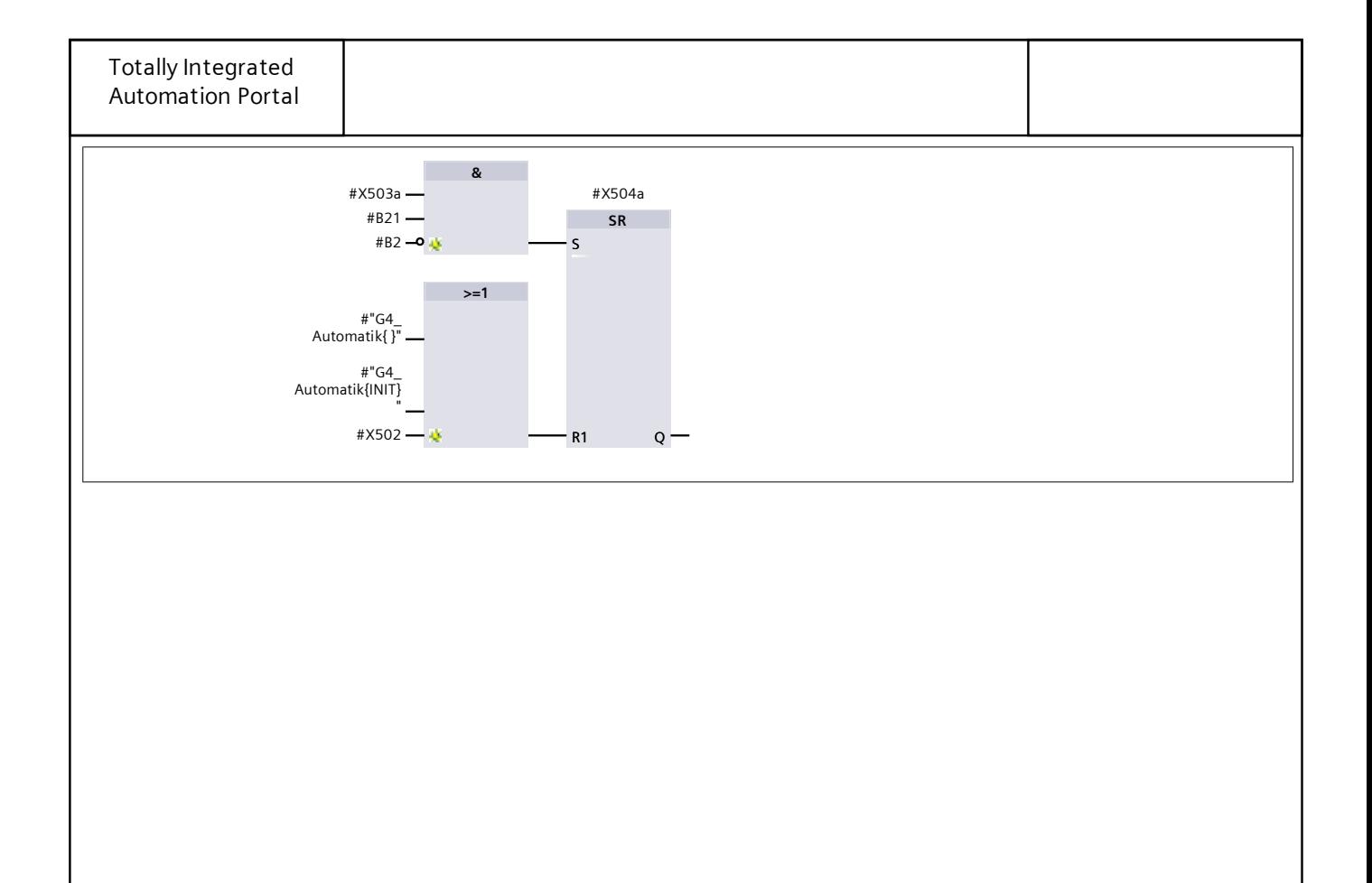

### **Q\_Befehlsausgabe\_Aktoren [FB5]**

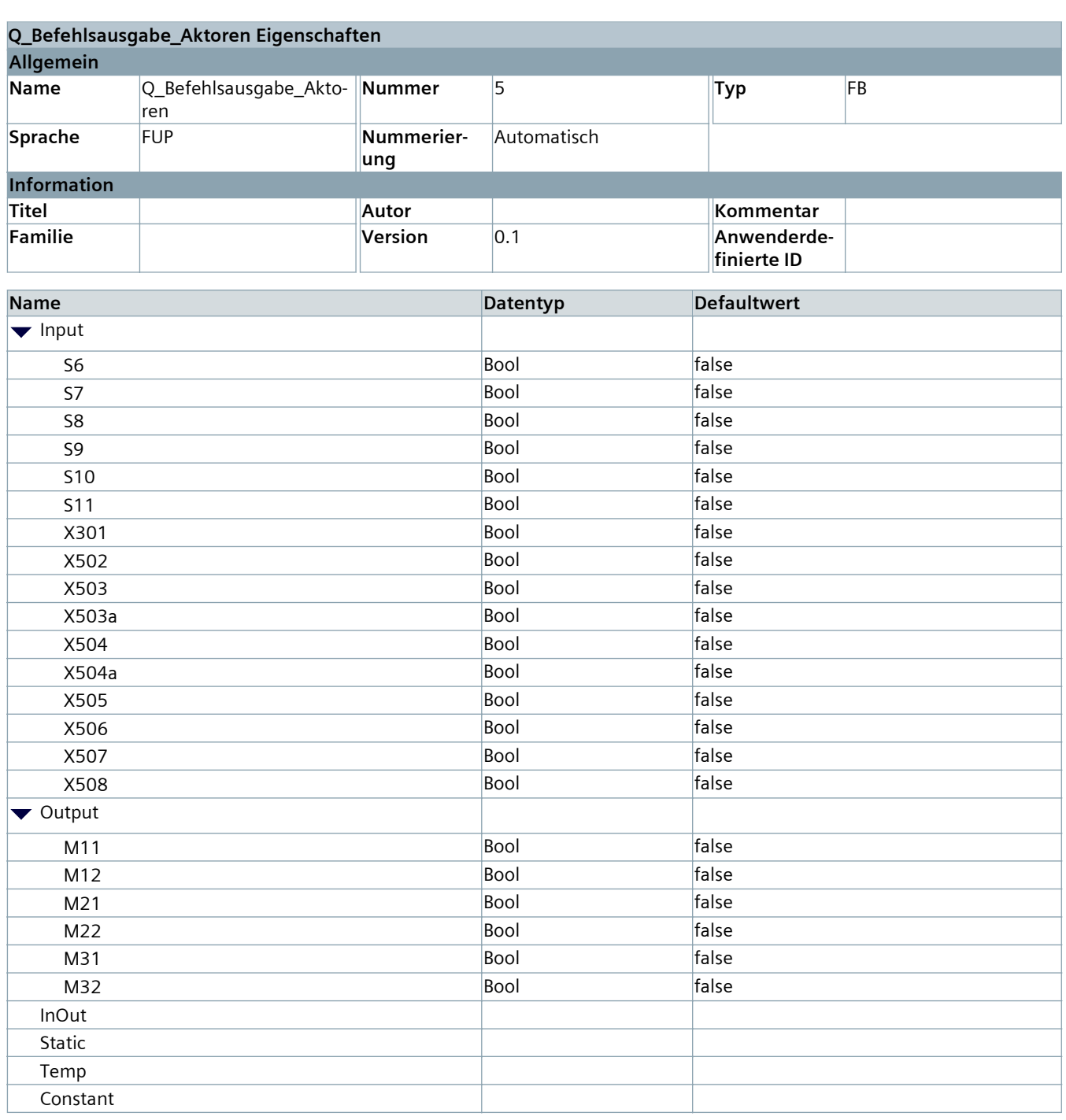

#### **Netzwerk 1: Zylinder M10 einfahren**

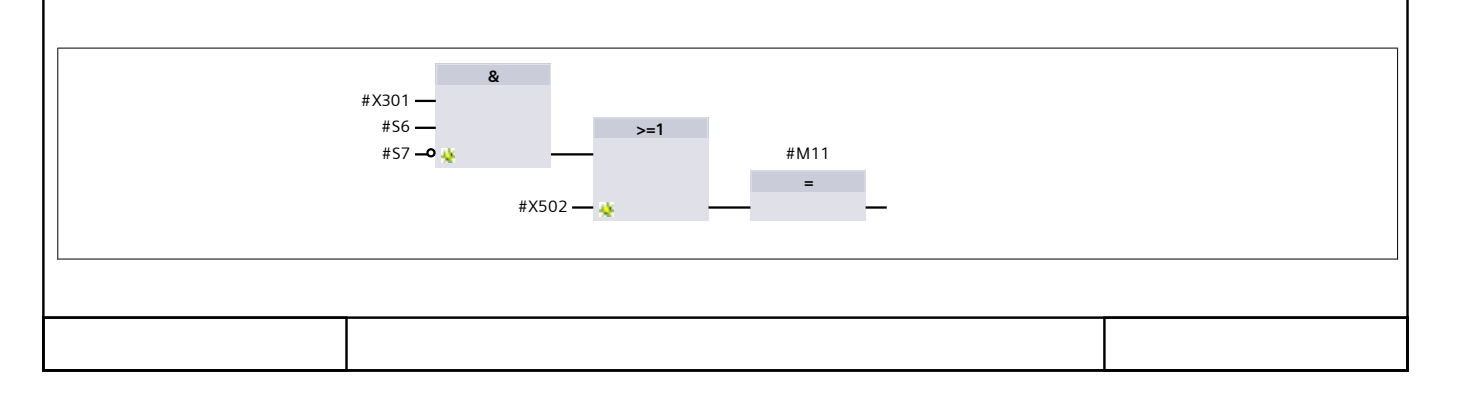

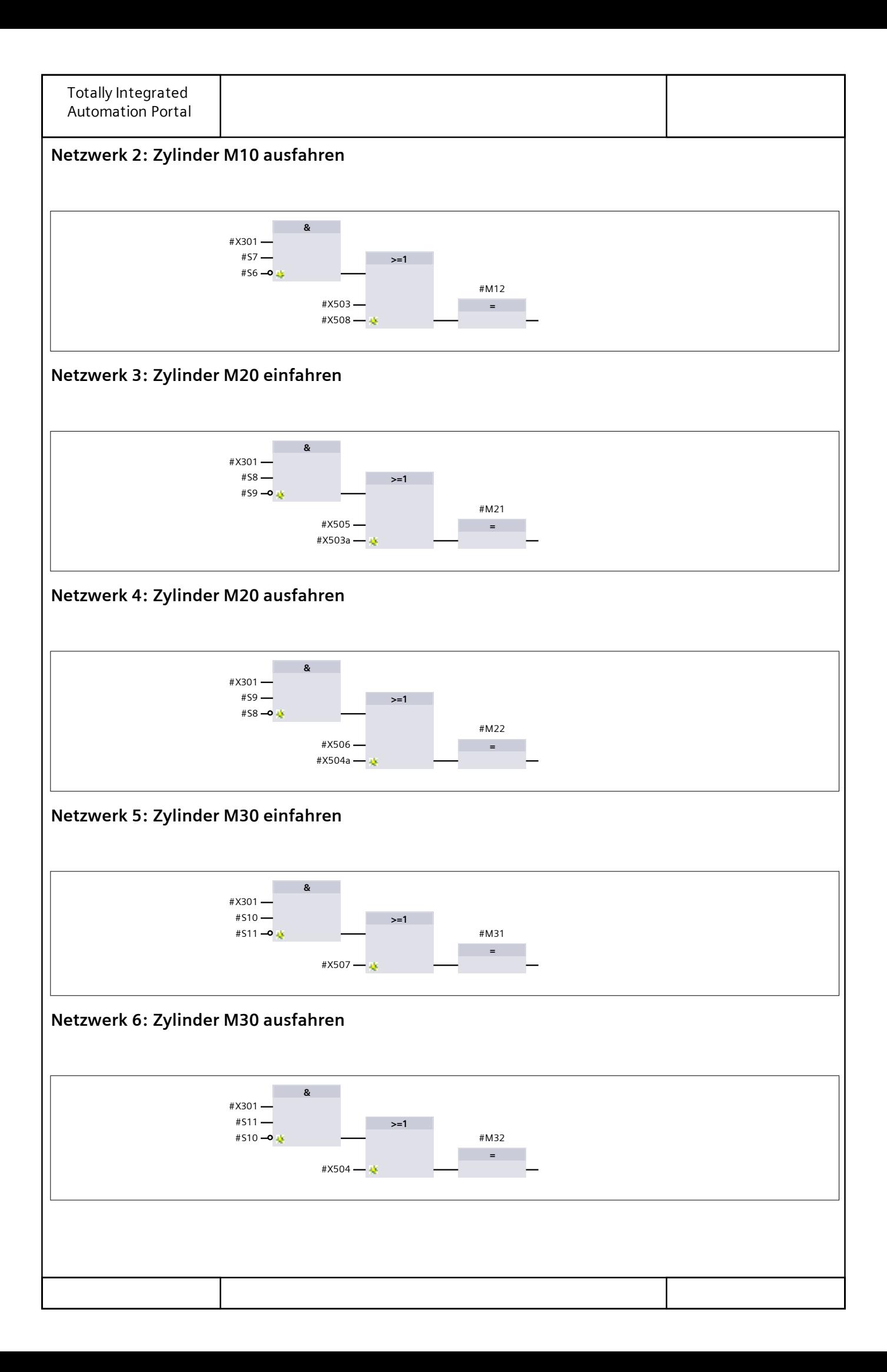

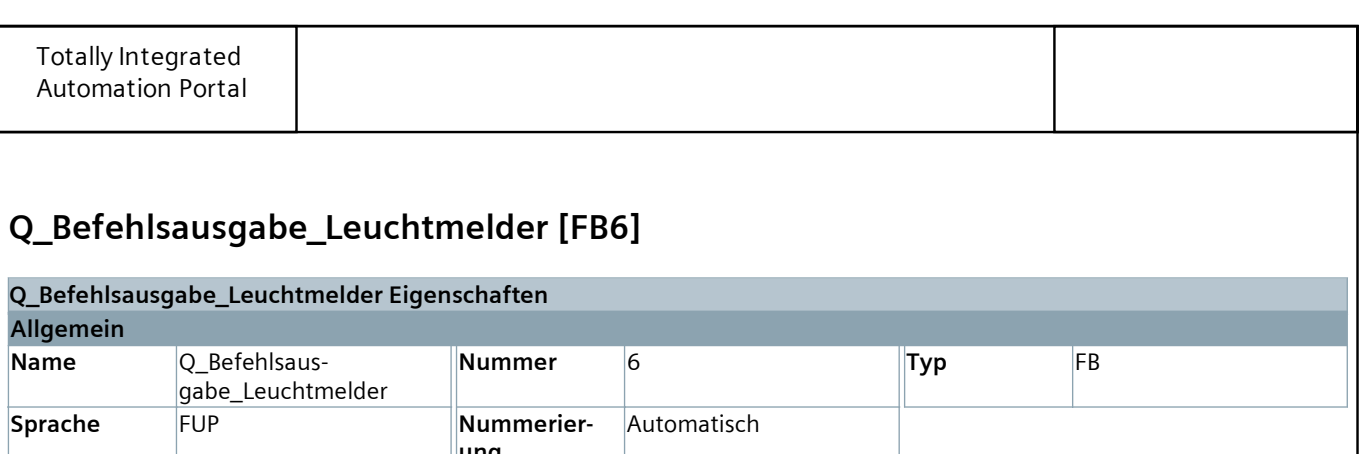

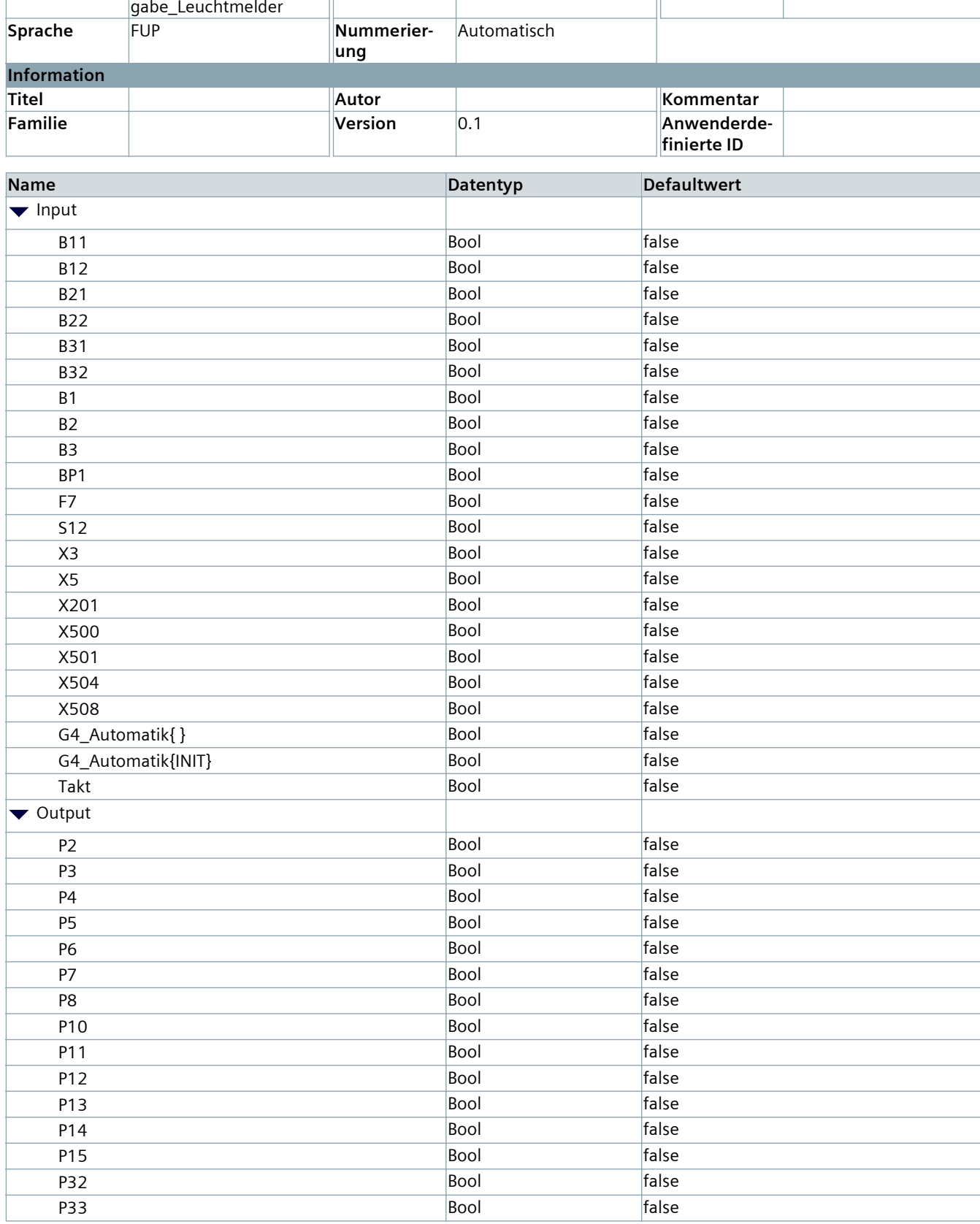

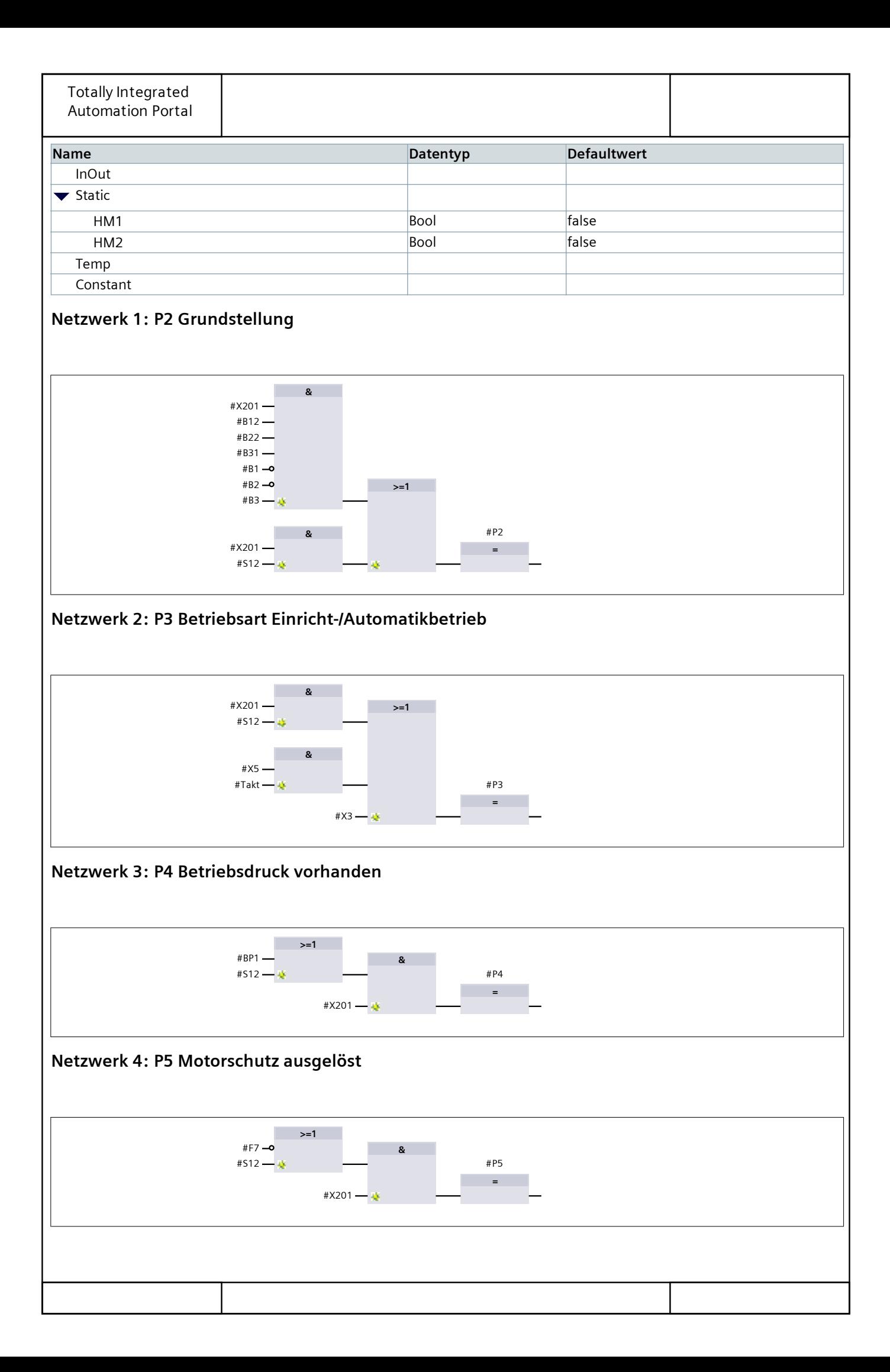

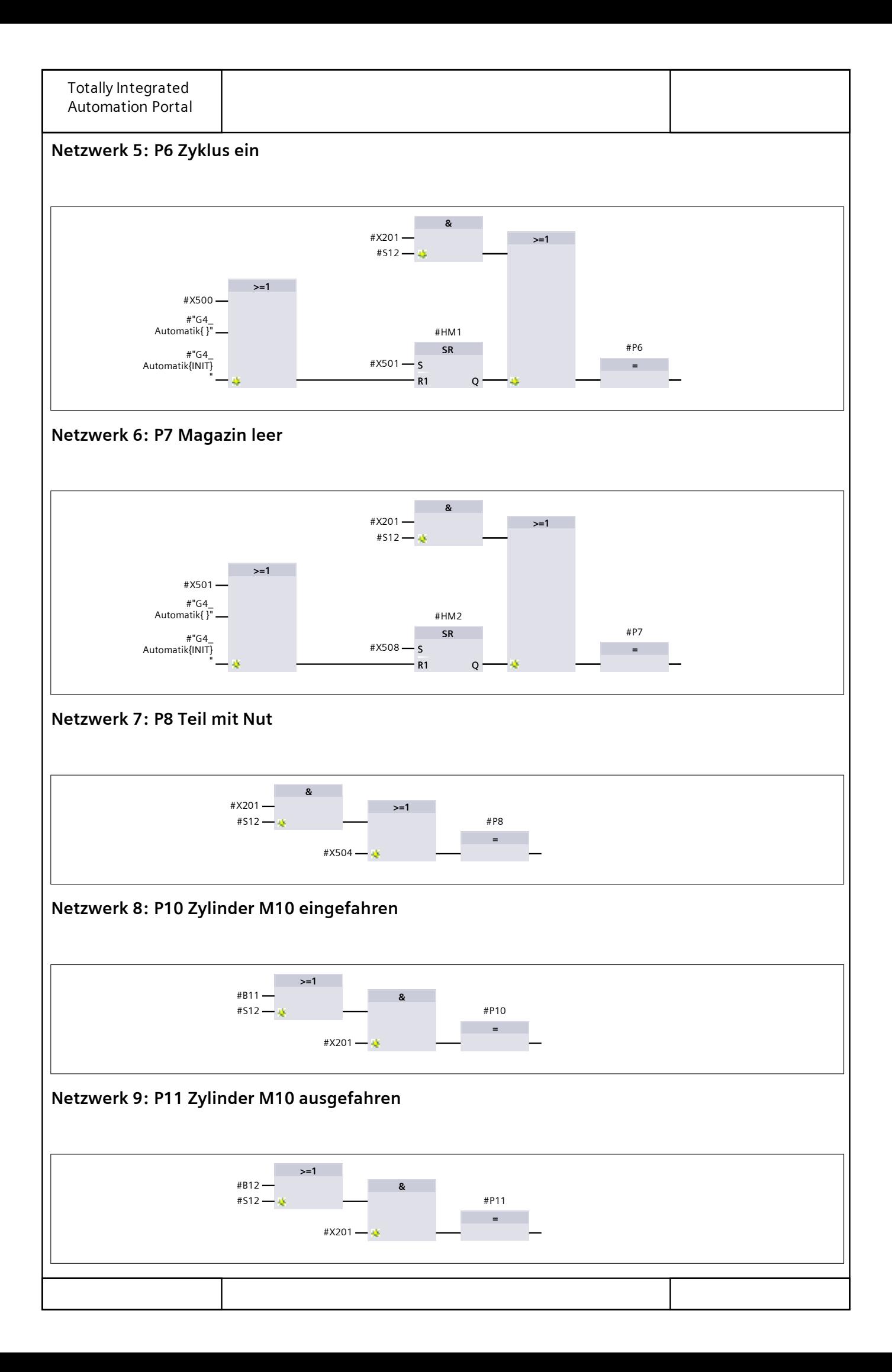

![](_page_23_Figure_0.jpeg)

![](_page_24_Figure_0.jpeg)

![](_page_25_Picture_172.jpeg)

#### **Netzwerk 1:**

1

![](_page_25_Picture_173.jpeg)

![](_page_26_Picture_24.jpeg)

![](_page_27_Picture_199.jpeg)

![](_page_28_Figure_0.jpeg)

# **MCH\_AP1\_F2023 / PLC\_1 [CPU 314C-2 PN/DP] / PLC-Variablen**

# **Eingänge [24]**

![](_page_29_Picture_143.jpeg)

# **MCH\_AP1\_F2023 / PLC\_1 [CPU 314C-2 PN/DP] / PLC-Variablen**

# **Ausgänge [24]**

![](_page_30_Picture_143.jpeg)

# **MCH\_AP1\_F2023 / PLC\_1 [CPU 314C-2 PN/DP] / PLC-Variablen**

# **Merker [3]**

#### **PLC-Variablen**

![](_page_31_Picture_39.jpeg)